## **Tutorial 13**

slide 1 gaius

- during this tutorial we will
	- understand the PGE API  $\overline{\phantom{a}}$
	- create a small snooker game using PGE  $\overline{\phantom{a}}$
	- understand how PGE integrates with PyGame Ì.
- $\overline{\phantom{a}}$ full documentation about PGE is available 〈http://floppsie.comp.glam.ac.uk/ Southwales/gaius/pge/homepage.html〉
- any PGE game or simulation must fix a board frame  $\blacksquare$ around our universe

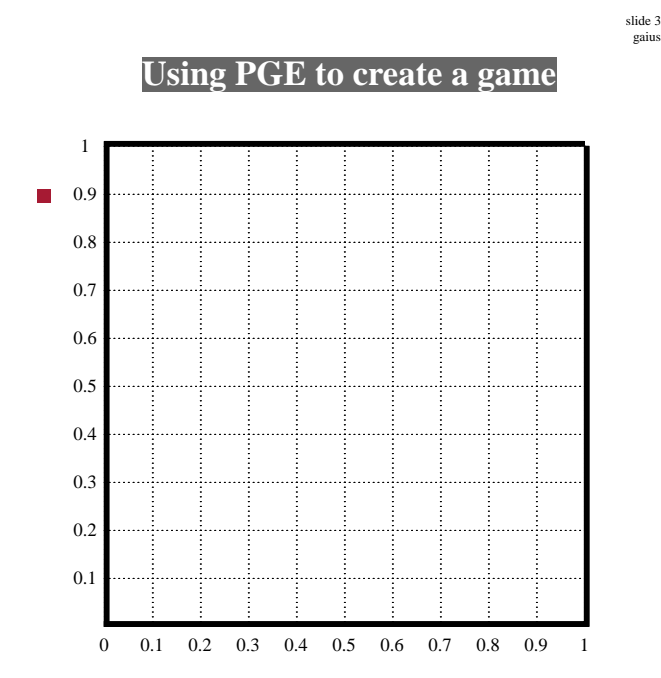

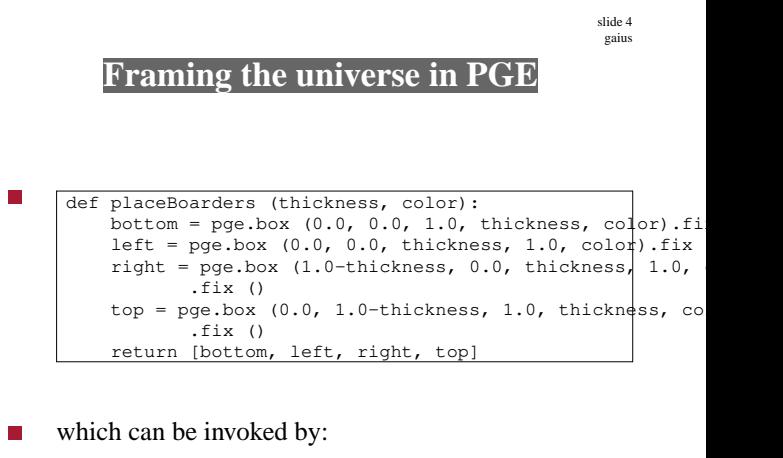

П sides = placeBoarders (0.01, brown)

 $\blacksquare$ 

## **Run breakout**

- examine the breakout game source code 〈http:// П floppsie.comp.glam.ac.uk/Southwales/ gaius/pge/example\_games.html〉
	- take a copy of this code and run it from the  $\overline{\phantom{a}}$ command line using the Python interpreter
- read the code and mentally make a note about the various sections of code and what they are performing

now create a new simple PGE program which just creates the boarders (you will need a main which can

be borrowed from the breakout example)

**Implement snooker in PGE**

now take a copy and introduce a single moving circle  $\overline{\phantom{a}}$ (cue ball) which is dropped from the point 0.5,0.5  $\blacksquare$ gravity must be turned on!

slide 7 gaius

## **Implement snooker in PGE**

- now turn gravity off and give this circle an impulse upwards (see the breakout code for a working example of an impulse)
	- check the PGE documentation for more details Ű.
- add some snooker "red's"
	- observe what happens when the cue ball hits the  $\blacksquare$ red balls

**Implement snooker in PGE**

- now add a background green to the PGE world
- now add some pockets
- implement some callbacks for the pockets to delete a "red"  $\mathbb{R}^2$ 
	- $\mathbb{R}^n$
	- reposition the cue ball
	- and calculate the "break" value m.
- continue to work on this program as part of some П directed learning throughout the week

slide 8 gaius

## **Conclusion**

- we have  $\overline{\phantom{a}}$ 
	- understood more about the PGE API  $\overline{\phantom{a}}$
	- created a small snooker game using PGE  $\overline{\phantom{a}}$
	- understood how PGE integrates with PyGame  $\overline{\phantom{a}}$
- you might want to read around the subject by reading Ē. this paper The Construction of a Predictive Collision 2D Game Engine 〈../../../Papers/ paper21/ieee.pdf〉